# Un enseigneme au numérique dans notre académie

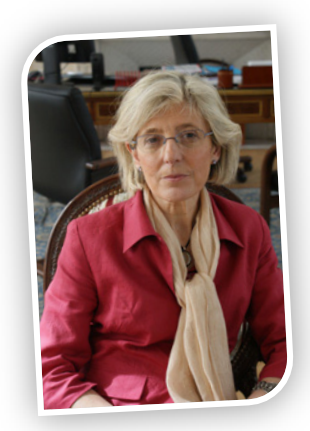

*Marie-Danièle Campion, recteur de l'académie de Clermont-Ferrand*

*À l'image des mosaïques romaines ou des tableaux impressionnistes, le numérique s'attache à transcrire la réalité. Il a aussi pour objet de transmettre cette transcription d'un point à un autre et de tisser de jour en jour un réseau supranational. C'est parce que les sciences du numérique travaillent au quotidien à faire évoluer ce que l'on peut appeler - tant il est vaste - le domaine du numérique que notre académie sera certainement conduite dans les toutes prochaines années à intégrer un enseignement au numérique destiné à tous les élèves.*

Avec ce document, je souhaite placer le point de départ d'une période de sensibilisation au numérique des équipes d'encadrement et de professeurs ; il s'agit ainsi d'inclure le numérique dans nos perspectives de travail et de nous préparer aux enjeux majeurs induits par le numérique.

Nous avons choisi de vous fournir - au travers d'un texte résolument ouvert à toutes les disciplines - une idée à la fois précise et accessible de cette approche de l'informatique non pas tournée vers ses usages mais englobant tous ses aspects conceptuels. Pour ce faire, nous avons fait appel à un expert en la matière que je remercie vivement : Jean-Pierre Archambault, président de l'association Enseignement public & informatique. Vous verrez, chères et chers collègues, combien ce texte répond à l'objectif majeur que nous nous sommes fixé de donner envie de s'investir dans le numérique.

Afin que notre projet réponde à terme aux attentes institutionnelles, Laurent Chéno, inspecteur général de l'éducation nationale responsable du dossier informatique et sciences du numérique, nous fait l'honneur de présenter les perspectives nationales pour cet enseignement.

**Ce document d'initiation au numérique trouvera – j'en suis certaine – au sein de nos établissements un écho pour mettre en place dans le futur un enseignement au numérique de grande qualité, ambitieux pour les élèves de notre belle académie.**

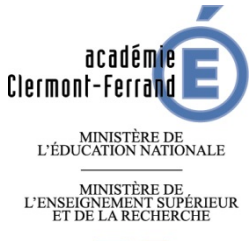

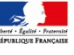

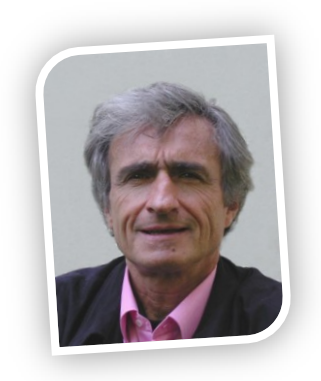

# Tout a un reflet numérique

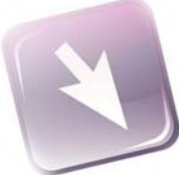

#### *Jean-Pierre Archambault, enseignant, président de l'association Enseignement public & informatique.*

Qu'est-ce que l'information ? Comment la représenter, la manipuler ? À chaque instant, notre cerveau capte, enregistre, et traite des informations. Ainsi pouvons-nous regarder, mémoriser, analyser, puis retranscrire une image, un texte ou un son. Depuis longtemps, l'homme a cherché à capter et reproduire ce reflet de la réalité par un dispositif technique. Et il a inventé le téléphone, la photographie, le cinéma... Mais qu'en est-il aujourd'hui, avec les machines que nous utilisons, qui sont des dispositifs de calcul programmé ?

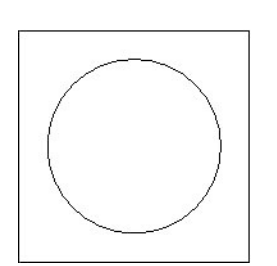

*Figure 1*

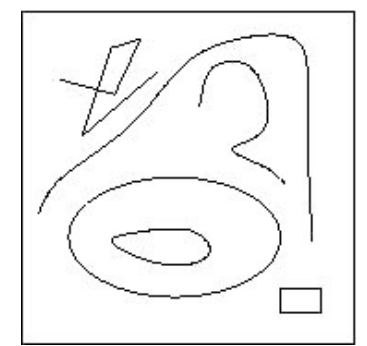

*Figure 2*

### **Fabriquer un reflet numérique d'un objet réel**

Comment introduit-on l'information dans une machine ? Comment la code-t-on pour pouvoir ensuite la manipuler ? Nous allons illustrer les principes de codage avec celui d'un dessin simple, décrit par une définition structurée. Comment faire pour décrire un dessin ? Par exemple, comment décrire le dessin ci-contre *(figure 1)* ?

Une solution est de dire : « Cette image est formée d'un cercle ». Nous pouvons même être plus précis et indiquer les coordonnées du centre du cercle, son rayon, sa couleur, l'épaisseur du trait... À partir de cette description, n'importe qui pourrait reconstituer le dessin.

Cette méthode marche bien pour ce dessin-ci. Mais tout décrire avec des mots serait bien moins pratique pour le dessin ci-contre *(figure 2)* :

En effet, comment facilement décrire en détail ces traits qui semblent tracés au hasard ? Qu'en serait-il avec un dessin qui représente un objet réel, ou un visage ?

### **Décrire avec des nombres binaires**

Une autre méthode, qui a l'avantage de pouvoir être utilisée pour n'importe quel dessin, consiste à superposer un quadrillage au tracé *(figure 3).*

Chacune des cases de ce quadrillage s'appelle un pixel (contraction de *picture element*, en anglais). On noircit ensuite les pixels qui contiennent une portion de trait *(figure 4)*.

Puis, il nous suffit d'indiquer la couleur de chacun des pixels, en les lisant de gauche à droite et de haut en bas, comme un texte (dans notre culture occidentale). Ici, cela donne : blanc, noir, noir, noir, blanc, noir, noir, blanc, noir, noir, noir, blanc, blanc, blanc, noir, noir, noir, blanc, noir, noir, blanc, noir, noir, noir, blanc.

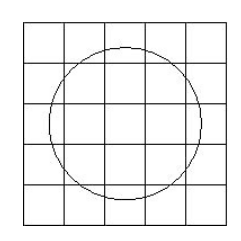

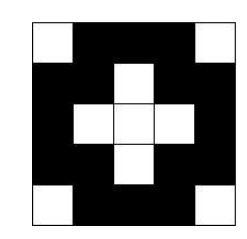

*Figure 3 Figure 4*

De fait, cette description est assez approximative, et on constate une grande différence entre ces deux images :

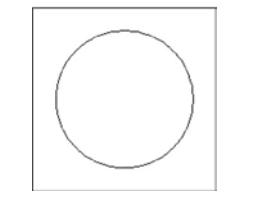

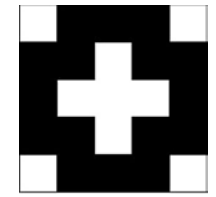

Mais nous pouvons rendre la description plus précise en utilisant un quadrillage, non plus de cinq x cinq, mais de cent x cent pixels :

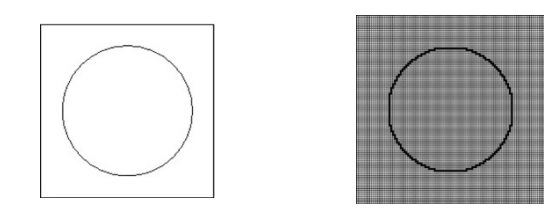

Et à partir de quelques millions de pixels, nous ne serions plus capables de faire la différence entre les deux images. Cette méthode est donc approximative, mais universelle : n'importe quel dessin, même très compliqué, se décrit exactement comme un dessin simple.

Ce dessin se décrit donc par une suite de mots « blanc » ou « noir ». Comme seuls les mots « noir » ou « blanc » sont utilisés, nous pouvons être plus économes et remplacer chacun de ces mots par un seul symbole, par exemple le mot « noir » par la lettre « n » ou le chiffre « 0 » et le mot « blanc » par la lettre « b » ou le chiffre « 1 ». Le dessin ci-dessus, avec une grille de 5 x 5, se décrit alors par la suite de 25 chiffres : 1000100100011100010010001

#### **Décrire numériquement toutes sortes d'objets**

Le point clé consiste à convenir d'un standard pour toutes et tous. Il faut que tous soient d'accord pour décrire tous les dessins de la même façon. Décider, comme fait dans notre exemple, que le noir est représenté par 0 et le blanc par 1 et que les pixels se lisent de gauche à droite et de haut en bas. Il faut se mettre d'accord sur un standard. Le codage de l'information est avant tout une affaire de... convention. La méthode peut aussi être appliquée à une photo, un texte, un son, des nombres (entiers ou réels) : on peut convenir d'un codage pour toutes les informations !

Il faut distinguer comment coder l'information selon qu'elle est discrète, c'est-à-dire qu'on peut la dénombrer (par exemple, les lettres d'un alphabet), ou continue, auquel cas on doit sélectionner un nombre fini d'échantillons qui la représentent et à partir desquels il est possible de reconstruire une approximation du signal original (par exemple, un son).

Pour en savoir plus sur ces codages (des codages binaires), sur la notion d'information, qui en particulier se mesure, comme d'autres quantités (son unité est le bit, l'atome d'information est le bit 1 ou 0, deux informations non redondantes s'ajoutent, etc)... reportez-vous à l'article *« Tout a un reflet numérique »*, paru dans la revue *« Interstices »,* dont ce texte est un extra de la propinción

<sup>1</sup> [http://interstices.info/jcms/c\\_43823/tout-a-un-reflet-numerique](http://interstices.info/jcms/c_43823/tout-a-un-reflet-numerique) sur [http://interstices.info/jcms/jalios\\_5127/accueil](http://interstices.info/jcms/jalios_5127/accueil)

## Un nouvel enseignement, de nouvelles pratiques pédagogiques

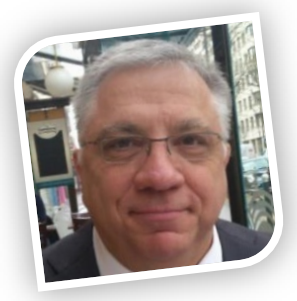

#### *Laurent Chéno, inspecteur général de l'éducation nationale*

Nos sociétés sont profondément transformées par le numérique. La société de l'information ouvre des perspectives nouvelles en matière d'accès à la connaissance et à la formation. Le monde vit probablement une période de rupture technologique aussi importante que le fut, au XIX<sup>e</sup> siècle, la révolution industrielle. Les technologies numériques représentent une transformation radicale des modes de production et de diffusion des savoirs, mais aussi des rapports sociaux. Et pourtant, seule une faible partie de la population maîtrise les concepts fondamentaux de la science informatique, et plus généralement des sciences

du numérique, qui régissent cette mutation.

C'est pourquoi le ministère de l'éducation nationale a décidé d'offrir aux élèves de la filière scientifique du lycée général un enseignement spécifique, non pas pour former des experts en informatique, mais pour former des citoyens conscients des notions fondamentales de cette discipline, et sensibilisés aux questions de société liées au développement du numérique.

C'est ainsi que, depuis la rentrée 2012, environ 750 lycées proposent un enseignement de spécialité *« Informatique et Sciences du Numérique »* (ISN) et ce sont un peu plus de 10 000 élèves des classes de Terminale S qui ont choisi cette spécialité. Ce nouvel enseignement est aussi l'occasion de promouvoir des pédagogies centrées sur la mise en activité de l'élève : celui-ci est amené à travailler en équipe de deux ou trois, autour de projets qui permettent de développer des compétences telles que la conception et la réalisation d'une solution informatique en réponse à un problème, mais aussi la collaboration efficace au sein d'une équipe.

En outre l'informatique étant connexe à de nombreux domaines, un travail pluridisciplinaire permet de profiter de la complémentarité des approches en jouant un rôle stimulant pour les élèves et les équipes pédagogiques.

Un millier de professeurs de lycée, de disciplines d'origine différentes (mathématiques, sciences et techniques industrielles et sciences physiques et chimiques, tout particulièrement), ont suivi des formations organisées dans chaque académie, grâce aux concours des universités et des centres de recherche, qui leur ont permis de recevoir une habilitation spécifique pour enseigner ISN. Et la fin de l'année scolaire 2012-2013 a été le moment de l'épreuve du baccalauréat, constituée de deux parties : l'évaluation d'un projet et sa soutenance orale d'une part, un dialogue argumenté avec la commission d'évaluation d'autre part.

Le gouvernement n'a pas souhaité réserver un tel enseignement aux seuls élèves de la série scientifique. C'est pourquoi la loi d'orientation et de programmation pour la refondation de l'école de la République indique dans son annexe : *Une option « informatique et sciences du numérique » sera ouverte en terminale de chacune des séries du baccalauréat général et technologique.* 

C'est dans cette perspective que l'académie de Montpellier développe, dès la rentrée 2013, une expérimentation généralisant ISN aux séries littéraire (L) et économique et sociale (ES). L'objectif est d'offrir aux élèves de ces séries non scientifiques une formation aux concepts fondamentaux de l'informatique et aux questions sociétales liées au développement du numérique dans le cadre d'un programme adapté aux élèves concernés. Cette expérimentation permettra sans doute de réfléchir aux contours de ce programme, mais aussi à l'implication des professeurs de lettres, de langues, de philosophie ou de sciences économiques et sociales, et à leur formation, afin d'assurer un même succès au nouvel enseignement ISN dans les filières concernées que celui qu'a connu ISN en Terminale S.

À n'en pas douter, ces professeurs s'engageront avec le même enthousiasme que leurs collègues scientifiques dans ces formations, et seront tout aussi désireux de développer les nouvelles pratiques pédagogiques qui leur seront proposées.